## Cheatography

## Git basics Cheat Sheet by [teererai.marange](http://www.cheatography.com/teererai-marange/) via [cheatography.com/28089/cs/8287/](http://www.cheatography.com/teererai-marange/cheat-sheets/git-basics)

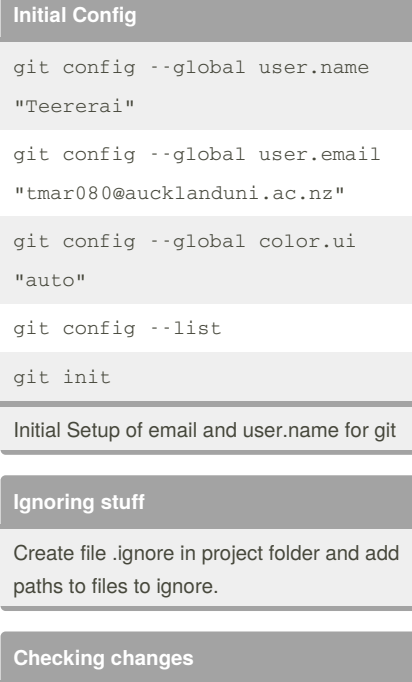

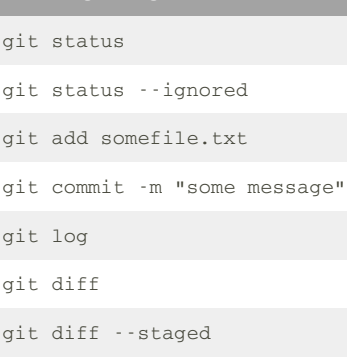

## By **teererai.marange**

[cheatography.com/teererai](http://www.cheatography.com/teererai-marange/)marange/

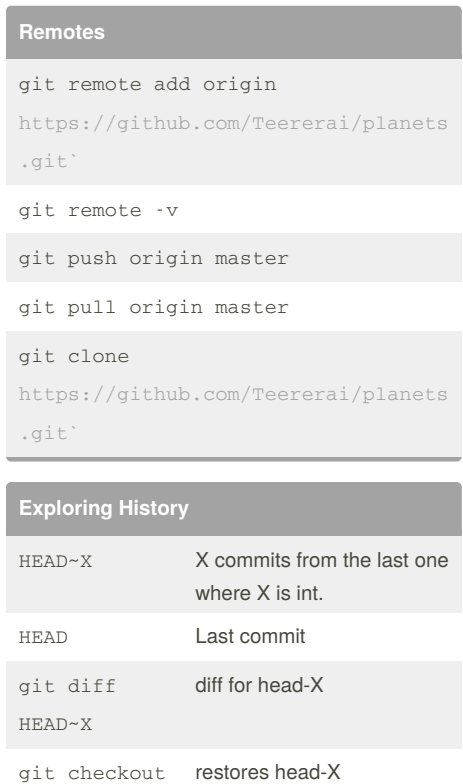

Published 23rd May, 2016. Last updated 24th May, 2016. Page 1 of 1.

HEAD~X

Ξ

Sponsored by **ApolloPad.com** Everyone has a novel in them. Finish Yours! <https://apollopad.com>